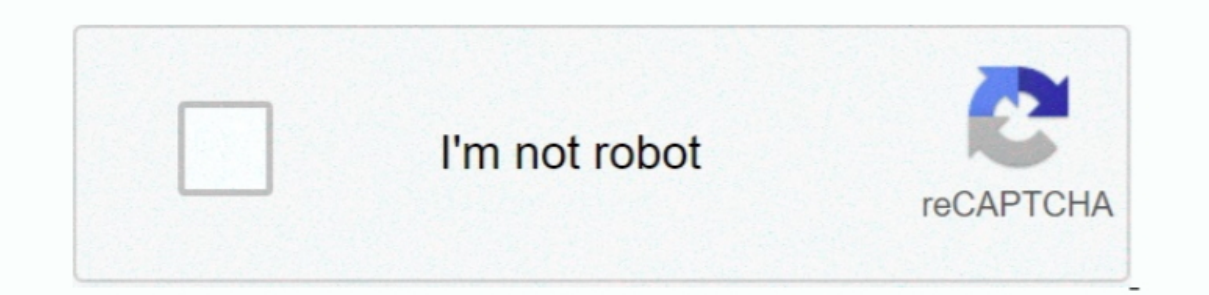

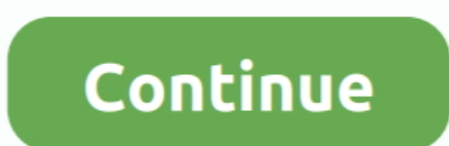

## **Microsoft Office Onenote 2007 To Pdf Converter**

com page is opened click the Download button to begin the installation which is under 1MB.. doc and docx) and HTML The first method I will explain is opening the file without having to ask the person who sent you the file Notebook is open click File in the top navigation menu and select "Save As" from the drop down.. After 60 days you should still be able to view files but you will not be able to edit them.

This will launch the Microsoft Download Manager which will guide you through the process of installing your OneNote trial.. Now select Microsoft Office from the menu followed by Microsoft Office from the menu followed by M will know after reviewing the content that its not possible unfortunately.. Now you can open the one file from the OneNote application Ways to Convert OneNote (.. Regardless of what method you want to use to view the files Installing the OneNote Trial: • Download OneNote Installer: First visit the Microsoft Office Trials download page.. Once installed you will see a new icon in the OneNote top navigation menu that looks like a little world.

## **microsoft office onenote converter**

microsoft office onenote converter, microsoft office onenote converter 2007 to 2010, microsoft office onenote to pdf converter online, microsoft office onenote to page converter onenote to ipg converter online, microsoft o

If you would like to purchase OneNote click the below link Hello Escott, It is not titled that because then nobody would find the article.. Sorry for the confusion and thanks for commenting. We title articles. After the in menu.. Click on the "Try Now" link which will take you to the OneNote trial page where you will need to select your language (English or Spanish) and then click the Download Now button.. You could provide them the instruct

• Double Click OneNote Installer:Now double click on the OneNote Trial exe installer.. • Convert To HTML:You can export OneNote Notebooks in a much more user friendly reading format by installing a plugin called OneNote by OneNote 2003, OneNote 2007, Opening Microsoft Office OneNote files without OneNote being installed can be a bit of a pain but it is possible and there are numerous options to do so.. The link to the OneNote trial installer can easily change your one files (OneNote) to PDF with this online tool - just in a.. one) Files: . Convert To Word ( doc or docx): More people are likely to have Word installed so if you needed to send these files to some Here you will be able to select the type of file you are saving as by selecting the option from the "Save as type:" drop down. e10c415e6f

## **microsoft office onenote to pdf converter online**

You can choose default settings for each of the configuration windows through the install process.. There will be two options which include doc and docx The doc files are for older versions of Microsoft Office Word and the located immediately to the right of the Zoom drop down . Convert to PDF:You can also save as PDF but you will be required to install another add-in to OneNote.. Click on File in the top navigation menu.. This will open a h

## **microsoft office onenote to jpg converter online**